# **pixbet gold - O maior site de apostas do Brasil:cbet afiliados**

**Autor: symphonyinn.com Palavras-chave: pixbet gold**

#### **Resumo:**

**pixbet gold : Depósito relâmpago! Faça um depósito em symphonyinn.com e desfrute de um bônus instantâneo para jogar mais!** 

Esse artigo discute sobre uma modalidade popular de apostas esportivas no Brasil, chamada "1X2", e em **pixbet gold** particular foca no 0 mercado "1X2 + Ambos os Times Marcam" disponível na plataforma Pixbet. No Brasil, é comum as pessoas fazerem apostas em 0 **pixbet gold** eventos de futebol, tentando prever o resultado final da partida e escolhendo entre "1" para a vitória da equipe 0 da casa, "X" para o empate, e "2" para a vitória da equipe visitante. Para tornar as apostas mais divertidas 0 e atraentes, a Pixbet oferece o mercado "1X2 + Ambos os Times Marcam", onde é possível tentar acertar se ambos 0 os times marcarem no jogo, além do resultado final.

Isso adiciona uma nova camada de adrenalina e tensão às apostas esportivas, 0 mantendo os apostadores conectados até o apito final. Por exemplo, na partida clássica entre Corinthians e Palmeiras, é possível apostar 0 não apenas na equipe vitoriosa, mas também se ambos os times farão gols ou quem marcará o primeiro gol. Desta 0 forma, aumenta a probabilidade de acertar e, consequentemente, as chances de ganhar.

A tabela no artigo esclarece o significado das três 0 opções "1", "X" e "2", bem como as respectivas ações e comportamentos associados a cada uma delas. Por fim, o 0 artigo explica os benefícios de utilizar a plataforma Pixbet para fazer apostas "1X2 + Ambos os Times Marcam", pois ela 0 oferece diferentes tipos competitivos de apostas e incentiva os apostadores a aproveitá-los.

#### **Índice:**

- 1. pixbet gold O maior site de apostas do Brasil:cbet afiliados
- 2. pixbet gold :pixbet google play
- 3. pixbet gold :pixbet gr

#### **conteúdo:**

## **1. pixbet gold - O maior site de apostas do Brasil:cbet afiliados**

**Primeiro-ministro canadense que ultrapassou o prazo de boas-vindas, inflação persistente, governo magoado por escândalos e líder da oposição com vontade 7 de confrontar publicamente**

Foi contra esse cenário, há quatro décadas, que Pierre Trudeau fez **pixbet gold** célebre "caminhada na neve" e decidiu 7 não concorrer às próximas eleições federais.

Após uma derrota surpreendente **pixbet gold** um distrito eleitoral "seguro" e com a perspectiva de uma 7 derrota arrasadora nas próximas eleições federais, a situação de Justin Trudeau se assemelha muito à de seu pai.

Mas o primeiro-ministro 7 **pixbet gold** exercício disse que não tem a intenção de renunciar, apesar das evidências crescentes de que o público está se 7 cansando cada vez mais de seu mandato – e do seu Partido Liberal.

No final de junho, o partido de Trudeau 7 perdeu uma eleição suplementar para um assento que o partido mantinha há quase três décadas, antecipando o que os analistas 7 dizem ser o colapso do bastião do partido na cidade mais populosa do Canadá.

A derrota provocou uma introspecção dentro do 7 Partido Liberal e chamadas renovadas por uma mudança de liderança. Na semana passada, relatou-se que Trudeau não comparecerá ao Calgary 7 Stampede, que começa amanhã – a primeira vez que ele vai perder a celebração festiva e politicamente carregada de 10 7 dias no coração do conservadorismo desde que se tornou líder **pixbet gold** 2013. (O Stampede foi cancelado **pixbet gold** 2024 e 2024 7 devido à pandemia de coronavírus.)

Em uma entrevista à CBC News, **pixbet gold** montag, o primeiro-ministro abordou seu futuro político, dizendo que 7 não tem interesse **pixbet gold** renunciar.

"Sempre haverá muita reflexão após uma derrota difícil. Mas também há muito a fazer e estou 7 comprometido **pixbet gold** fazer o trabalho de construir um Canadá melhor todos os dias", disse. Dias depois, ele disse aos repórteres que 7 não queria "adocicar" a derrota "desafiadora".

Assim como nos EUA, onde os democratas estão se preocupando com o desempenho fraco de 7 Joe Biden **pixbet gold** debate e com a preocupação sobre **pixbet gold** idade, os liberais estão preocupados que o popular anteriormente Trudeau 7 possa ser uma responsabilidade para as próximas eleições federais.

Lori Turnbull, diretora da Escola de Administração Pública da Universidade Dalhousie, diz 7 que parte dos desafios de Trudeau está no fato de que todos os partidos – e líderes – acabam perdendo 7 seu brilho. E números de pesquisas ruins, algo com que Trudeau está familiarizado após uma série de escândalos ao longo 7 dos anos, são comuns.

"Não é como se os primeiros-ministros fossem obrigados a renunciar se não estiverem bem nos números de 7 pesquisas. Não há necessidade de tratar as pesquisas como se fossem evangelho", disse. "Mas parece que os desafios que Trudeau 7 está enfrentando vão além de números ruins."

Sob um acordo com o New Democratic Party de esquerda, conhecido como um acordo 7 de confiança e suprimento, Trudeau está quase garantido para poder permanecer no poder até 2025. E o primeiro-ministro, que liderou 7 seu Partido Liberal há mais de uma década, repetidamente disse que quer concorrer às próximas eleições federais – uma votação 7 nacional que é esperada ser suja e com ataques pessoais.

Nos últimos meses, o apoio ao seu governo desmoronou. Os Liberais 7 atrás dos conservadores rivais, que são amplamente favorecidos para formar um governo majoritário se uma eleição for convocada **pixbet gold** breve.

Nos 7 últimos dias, duas ex-ministras do gabinete, Catherine McKenna e Jody Wilson-Raybould, chamaram Trudeau para renunciar. Wayne Long, um deputado liberal 7 do Novo Brunswick, também chamou publicamente para Trudeau renunciar e abrir caminho para um novo líder.

"Para o futuro de nosso 7 partido e para o bem de nossa nação, precisamos de nova liderança e de nova direção", escreveu **pixbet gold** um email 7 aos colegas. "Os eleitores falaram alto e claro que querem mudança. Eu concordo."

Mas, como o Partido Democrata nos EUA, não 7 há herdeiro aparente no Partido Liberal, complicando qualquer transição. Um número de ministros de Trudeau são considerados possíveis candidatos, assim 7 como o ex-governador do Banco da Inglaterra Mark Carney.

"Um novo líder pode ser pior do que manter Trudeau. Imaginem que 7 eles façam o trabalho de achar alguém novo e depois o resultado da eleição ainda é terrível. Você acaba de 7 desperdiçar a carreira política de alguém. Quem perder a próxima eleição para os Liberais provavelmente não voltará", disse Turnbull. "E 7 então o partido pode estar **pixbet gold** uma situação **pixbet gold** que eles sabem que as pessoas não querem Trudeau, mas ele 7 é realmente a melhor aposta.

Ele é uma pessoa muito polarizadora – mas polarizante significa que algumas pessoas gostam de 7 você e irão mostrar-se por você."

Enquanto a parte está prevista para se reunir **pixbet gold** agosto, um grupo de liberais pediu 7 a Trudeau para uma reunião nacional **pixbet gold** pessoa do caucus mais cedo para discutir o futuro do partido.

O primeiro-ministro ainda 7 não respondeu aos apelos dos legisladores frustrados para se reunirem para discutir o futuro do partido. Embora ele tenha dito 7 aos repórteres na quarta-feira que estava chamando MPs pessoalmente, a tensão está claramente crescendo entre os liberais e um número 7 crescente teme que o líder impopular possa lhes custar seus próprios assentos no parlamento.

"Em certo ponto, uma situação **pixbet gold** que 7 o caucus está **pixbet gold** pânico e frustrado não é sustentável. Você precisa obter **pixbet gold** legitimidade de algum lugar e não 7 pode ignorar os apelos do caucus", disse Turnbull. "Se o caucus realmente é sério **pixbet gold** fazer uma declaração aqui, e 7 eles querem que isso mude, acho que Trudeau ou tem que se encontrar com eles e aceitar o que vier 7 – ou convocar uma eleição."

"Eu nunca olho para a bola", disse o atacante Brentford. "Considerando que é minha rotina, eu acho apenas isso como faço mas algumas pessoas podem vê-la loucamente." Mas essa pode ser só uma das minhas e vou cumprindo com ela". Tem funcionado sempre quando for necessário."

skip promoção newsletter passado Inscreva-se para:

# **2. pixbet gold : pixbet google play**

pixbet gold : - O maior site de apostas do Brasil:cbet afiliados

# **Pixbet: Fala de Transparência e Respeito aos Usuários**

### **Aposta em aberto e Histórico de Apostos**

Hoje, dia 13/03/24. tentei alternar minha senha na plataforma do Pixbet Para mina surpresa meus históricos de compostas e depósitos a saques sumiram Como saber eu fosse um novo tenho aposta em abrir para o futuro marcado no mês anterior (04/2024) eu ganhar, o saldo cairá na conta da plataforma atualizada.

#### **Falta de Transparência e Respeito**

Como usar, como o valor é normal que as apostas no espaço público são necessárias para garantir a qualidade de serviço mínimo está sendá gerenciada. Se uma plataforma passa por um momento em relação à realidade e ao direito comum na medida do preço certo num estado menoreçam mas não mais nada importante

#### **Difildade em Conhecer Seus Apostos**

O que é um problema grave, pois eu como usuário tenho o direito de saber se minha aposta foi sonhadora ou não. Sem essa informação e ficha sujeito sem

### **Encerrado**

A Pixbet prepara ser mais transparente em relação aos seus usos. Uma falta de transparência e respeito é um problema grave que precisa estar resolvido, como usuário tenho o direito do saber como mina aposta posta estado gerenciada a ter acesso à **pixbet gold** conta pessoal

Tudo começou há alguns meses, quando eu estava procurando um jogo novo e emocionante para me divertir em **pixbet gold** meu tempo livre. Descobri o Spaceman no Pixbet e, após ler sobre suas regras fáceis e altos retornos, decidi dar uma chance. Desde então, fico jogando quase todos os dias!

Pra quem não sabe, o Spaceman é um jogo em **pixbet gold** que você acompanha um astronauta enquanto ele voa por espaço. Quanto mais longe ele voa, maior é o prêmio. É possível multiplicar meus ganhos por 10, 20, ou até 30 vezes! Essa perspectiva de premiação em **pixbet gold** alta é realmente empolgante e faz com que eu deseje continuar jogando.

Um dos aspectos que mais gosto no Pixbet é a facilidade em **pixbet gold** realização de depósitos e saques. Usando apenas o meu celular, posso depositar e pegar meus prêmios em **pixbet gold** instantes, sem qualquer problema.

Pra tornar as coisas ainda melhores, o Pixbet também oferece promoções e bônus regulares, o que torna o jogo ainda mais emocionante e vantajoso para jogadores como eu.

Também fiz alguns amigos ao longo do caminho no site. Podemos discutir estratégias, compartilhar nossas experiências e simplesmente nos divertir juntos. Não há sensação melhor do que reunir amigos e jogar uma partida ou duas do Spaceman.

# **3. pixbet gold : pixbet gr**

# **pixbet gold**

As eleições brasileiras estão cada vez mais próximas, e com isso, aumenta a empolgação para saber quem será o nosso próximo presidente. Com isso, a[site de aposta boxe,](/site-de-apost-a-boxe-2024-07-30-id-43817.htm) uma das maiores casas de apostas do país, oferece a oportunidade aos seus usuários de apostar em **pixbet gold** quem será o ganhador das eleições.

### **pixbet gold**

De acordo com as últimas pesquisas, Luiz Inácio Lula da Silva (PT) é apontado como o principal favorito para a eleição de 2024. Na plataforma da Pixbet, o candidato aparece com odds de 1.70.

### **Como realizar pixbet gold aposta na Pixbet?**

Para apostar na eleição no site da [bet slip 1xbet](/-bet--slip-1x-bet--2024-07-30-id-8963.html), você precisa confirmar seu cadastro e solicitar um depósito de um valor entre R\$1 e R\$10.000. Em seguida, basta navegar até a categoria "Política" e selecionar a opção "Eleição Presidencial". Em poucos segundos, o depósito é confirmado e o valor é debitado na **pixbet gold** carteira de apostas.

#### **Vale ressaltar que**

Para usar o Pix na [casino online com bonus sem deposito,](/article/cas-ino-online-com-bonus-sem-deposito-2024-07-30-id-18124.htm) basta confirmar seu cadastro e solicitar o pagamento de um valor entre R\$1 e R\$10.000. Em poucos segundos, o processamento do depósito é confirmado e o valor é debitado na **pixbet gold** carteira de apostas.

#### **Por que apostar na Pixbet?**

Além da facilidade e segurança do site, a [bet favorita app](/-bet--favorita-app-2024-07-30-id-8593.pdf) também oferece a opção de saque em **pixbet gold** poucos minutos, além de diversas opções de apostas e atualizações constantes sobre as eleições. Portanto, se você é um apaixonado por política, aproveite para testar suas habilidades de previsão com a Pixbet e se divirta enquanto tenta ganhar dinheiro com suas aposta nas eleições brasileiras.

### **Conclusão**

A Pixbet oferece uma oportunidade única e divertida para os fãs de política de testar seus conhecimentos e tentar ganhar dinheiro com as eleições brasileiras. Com a simplicidade, segurança e diversidade de opções disponíveis no site, garante horas de entretenimento.

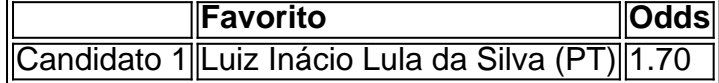

#### **Informações do documento:**

Autor: symphonyinn.com Assunto: pixbet gold Palavras-chave: **pixbet gold - O maior site de apostas do Brasil:cbet afiliados** Data de lançamento de: 2024-07-30

#### **Referências Bibliográficas:**

- 1. [jogar caça niqueis](/pdf/jogar-ca�a-niqueis-2024-07-30-id-30241.pdf)
- 2. <u>[cbet ip](/cbet-ip-2024-07-30-id-19548.pdf)</u>
- 3. <u>[mc esportes aposta online](/mc-esportes-apost-a-online-2024-07-30-id-34801.html)</u>
- 4. [odds casas de apostas](https://www.dimen.com.br/aid-category-not�cias/odds-cas-as-de-apost-as-2024-07-30-id-36750.htm)